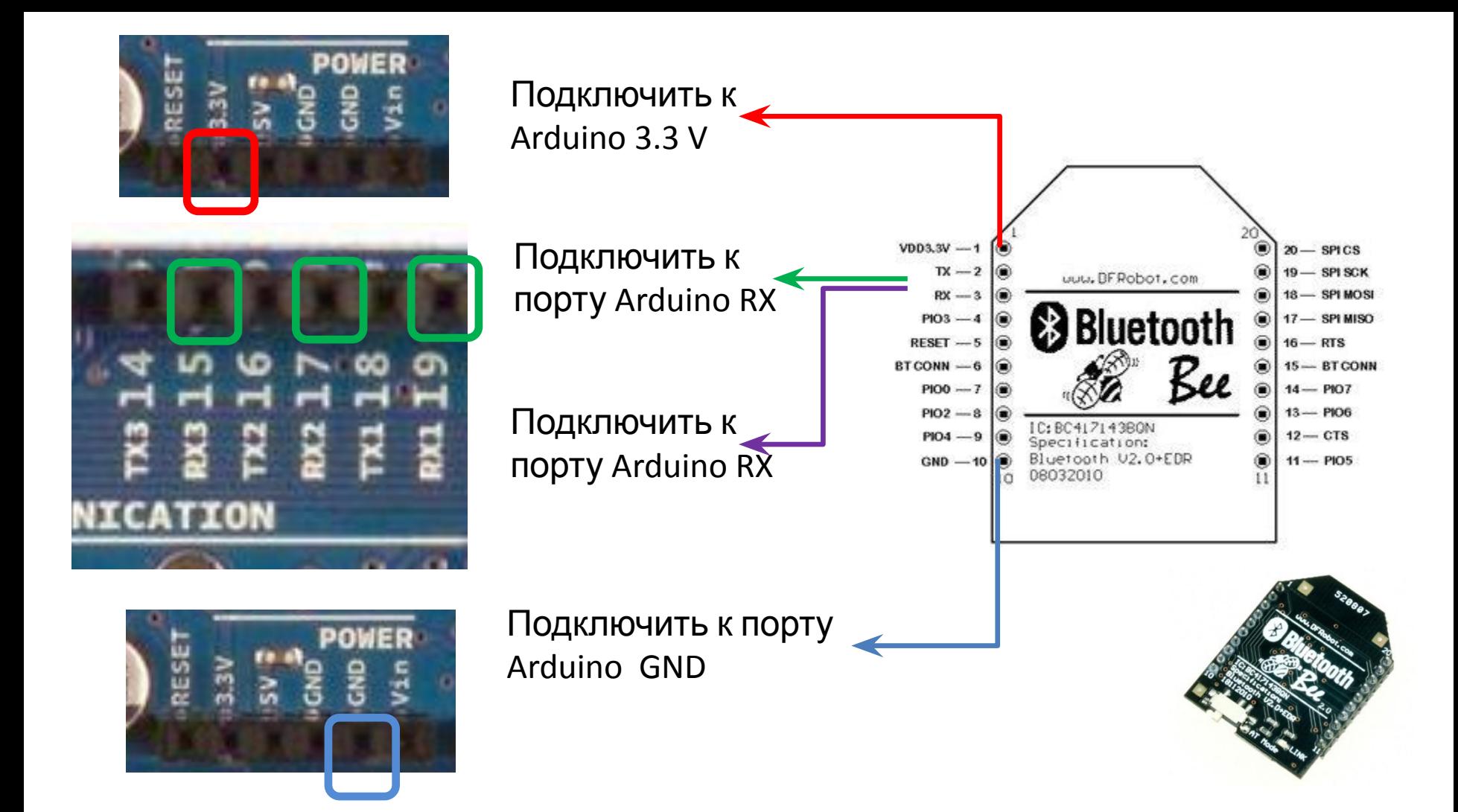

## **СОЗДАНИЕ ПРИЛОЖЕНИЯ ПУЛЬТА ДИСТАНЦИОННОГО УПРАВЛЕНИЯ**

## **РОБОТОМ НА ОС ANDROID**

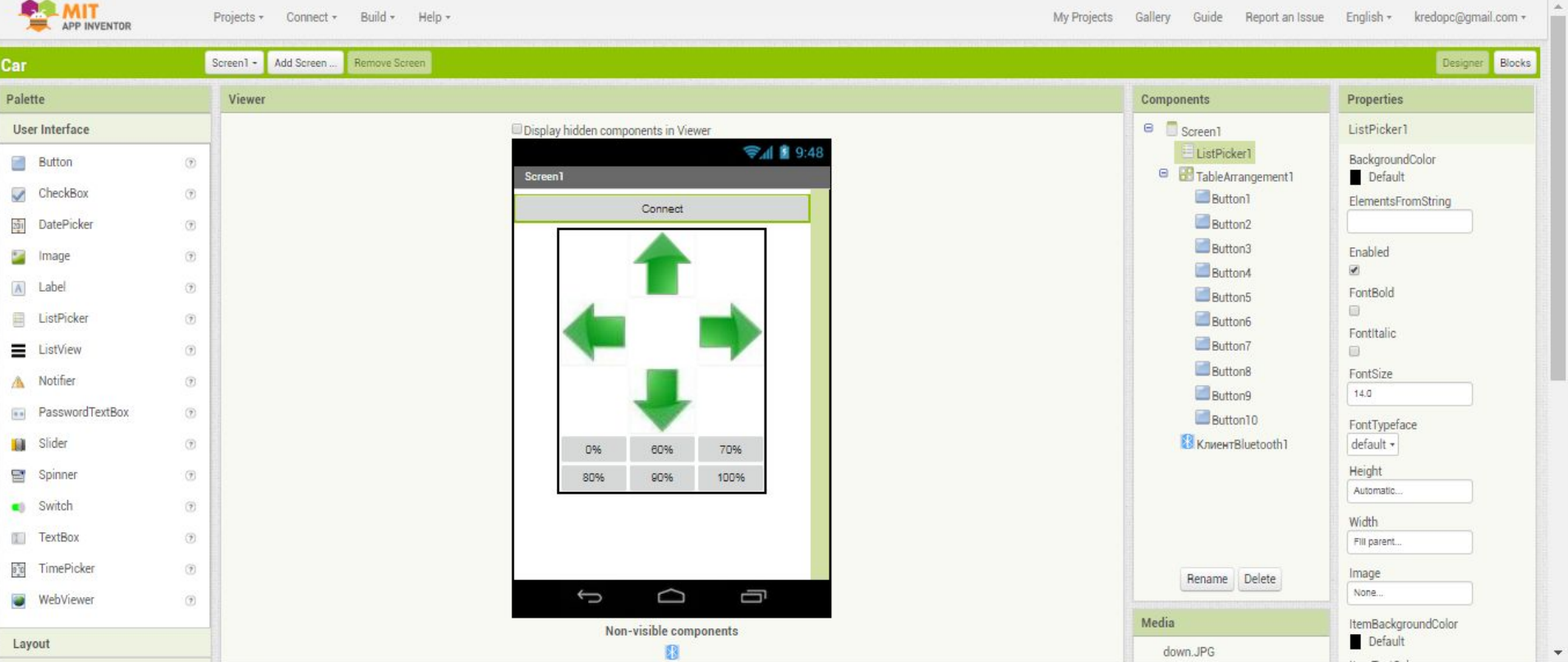

## **СВОЙСТВА КНОПОК ДВИЖЕНИЯ**

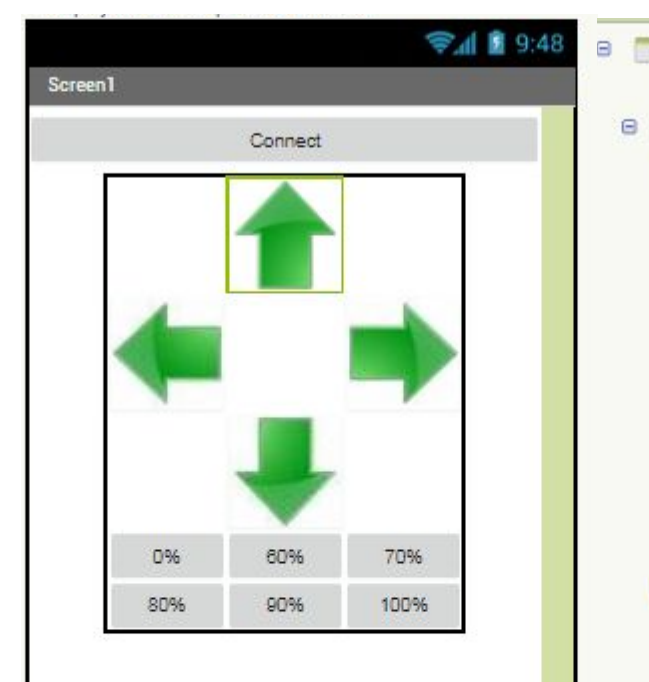

 $\Box$ 

 $\hookrightarrow$ 

Ü

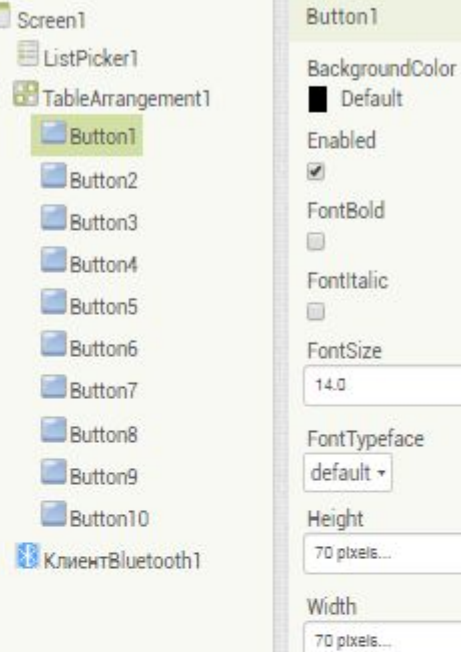

 $\blacksquare$ 

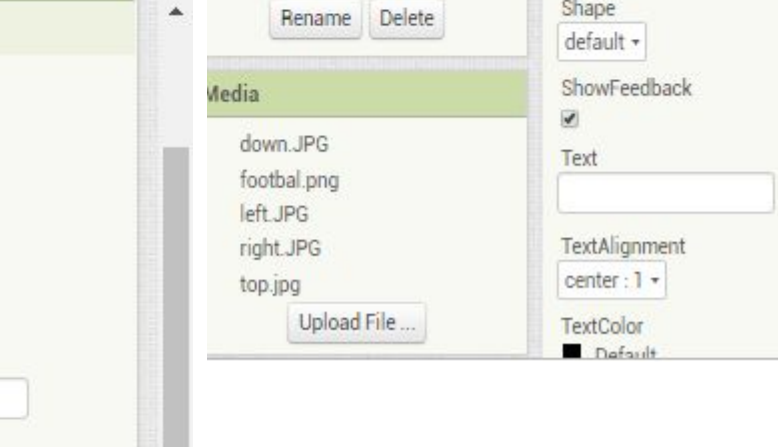

## СВОЙСТВА КНОПОК ВЫБОРА **МОЩНОСТИ**

F

In

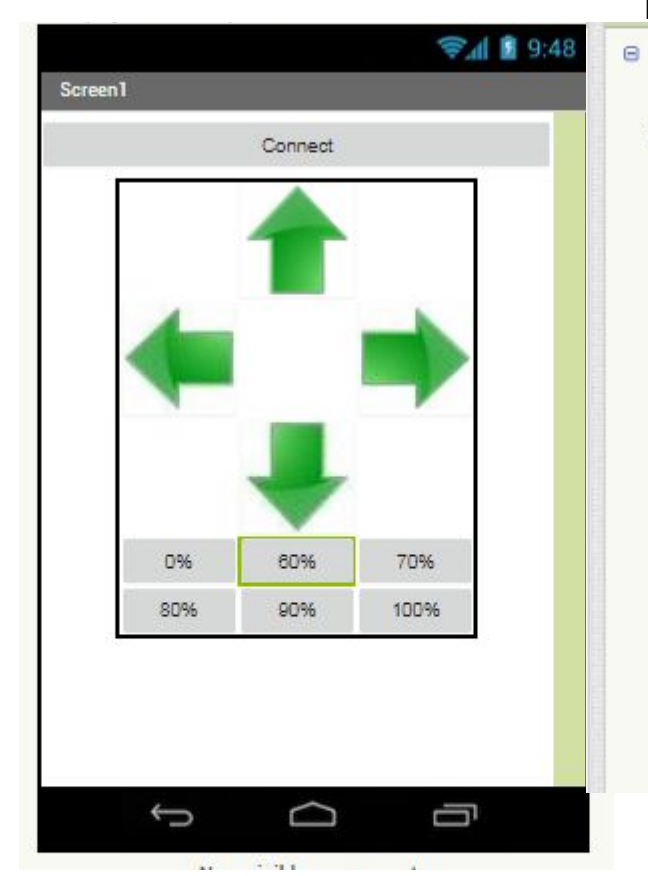

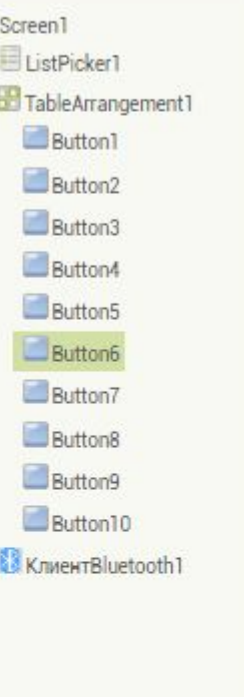

 $\blacksquare$ 

 $\blacksquare$ 

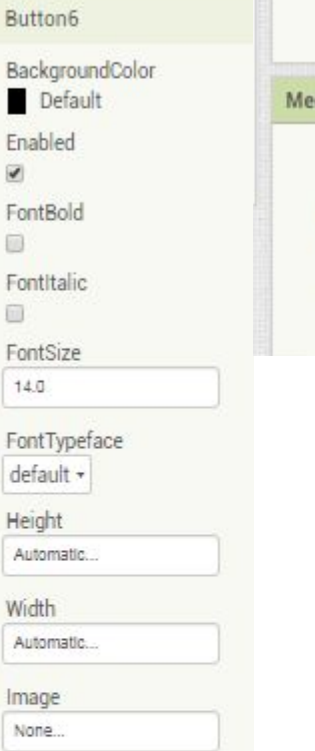

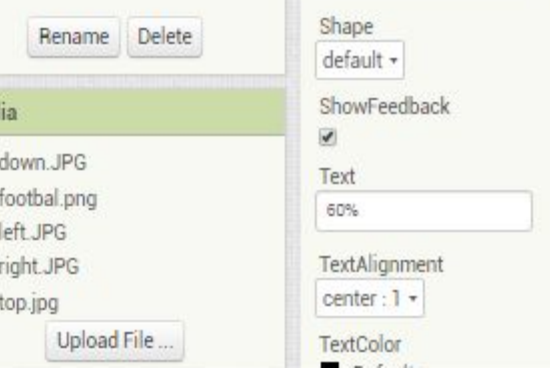